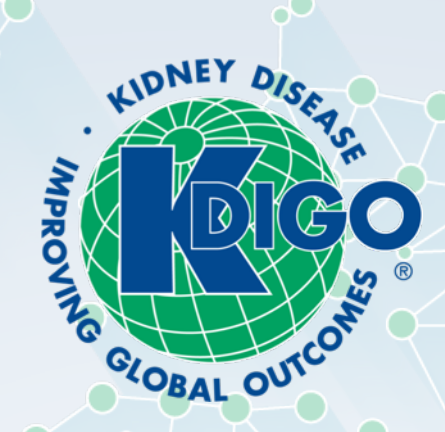

# KDIGO CONTROVERSIES CONFERENCE ON NOVEL ANEMIA THERAPIES IN CKD

Virtual Participation Ground Rules

## GROUND RULES

- Participants are encouraged to turn their **video on** during the meeting
- Please keep your **audio muted** unless speaking or asked to unmute
- Please be **respectful** during the plenary and breakout group presentations
	- Keep parallel chat discussions to a minimum
- Please submit questions and comments via the chat box during **Q&A sessions only**
	- This will allow for easier moderation and more robust verbal discussions
- Use the **raise hand** feature to indicate that you would like to make a comment
	- Co-chairs will invite you to unmute when it is your turn

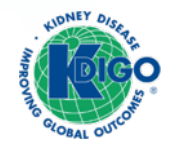

### Zoom Meeting Features

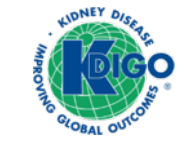

### PARTICIPANT CONTROLS

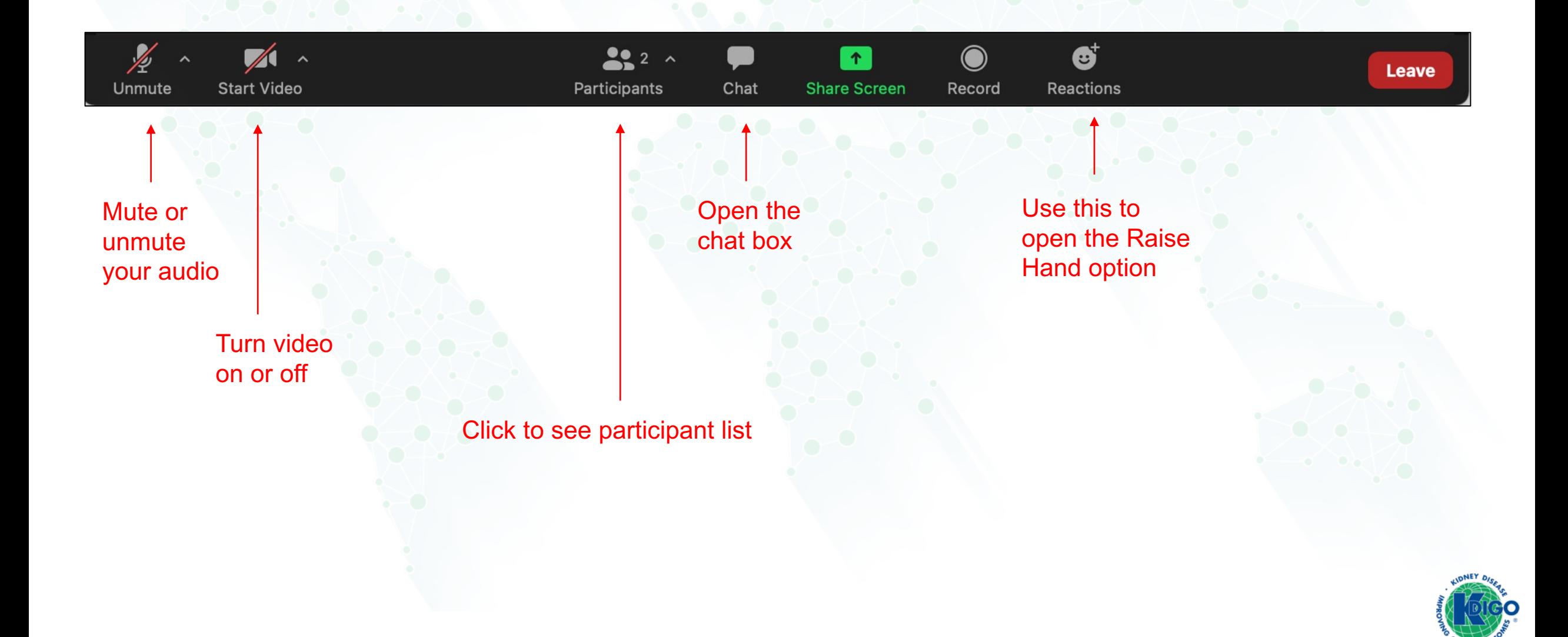

# **CHAT**

- The chat feature should be used to make comments and submit questions during Q&A sessions only
- Be respectful during presentations and keep parallel chat discussions to a minimum
- Use the Raise Hand feature to indicate that you wish to speak and contribute to the discussions verbally during the Q&A
- Make note of your chat settings as comments can be sent to specific individuals or all participants

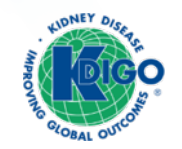

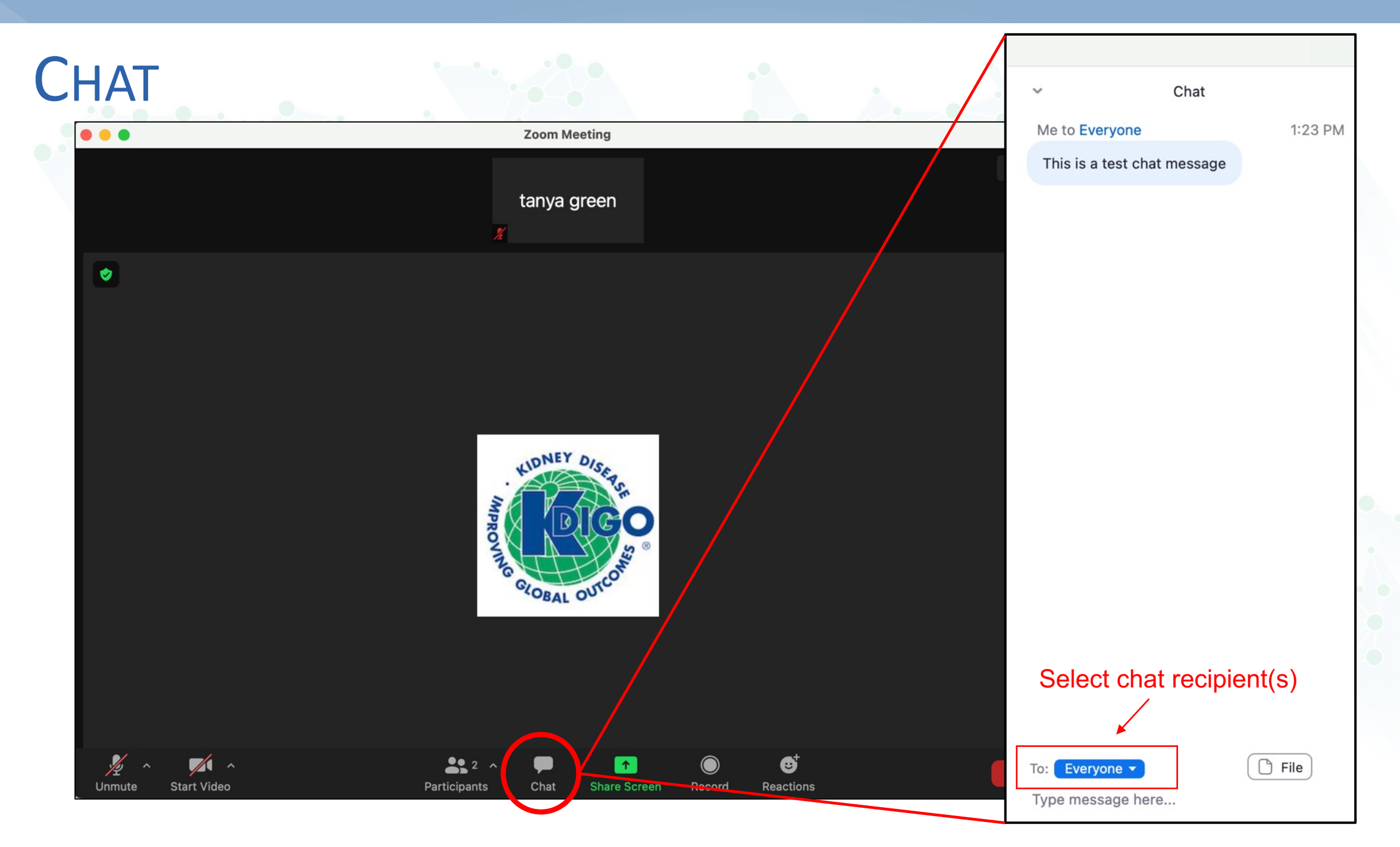

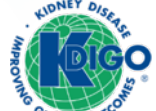

#### RAISE HAND

- Please use the Raise Hand feature to ask a question or make a comment
- The Conference Co-Chairs will invite you to unmute when ready
- When finished, please mute your line again

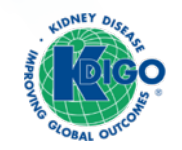

# RAISE HAND

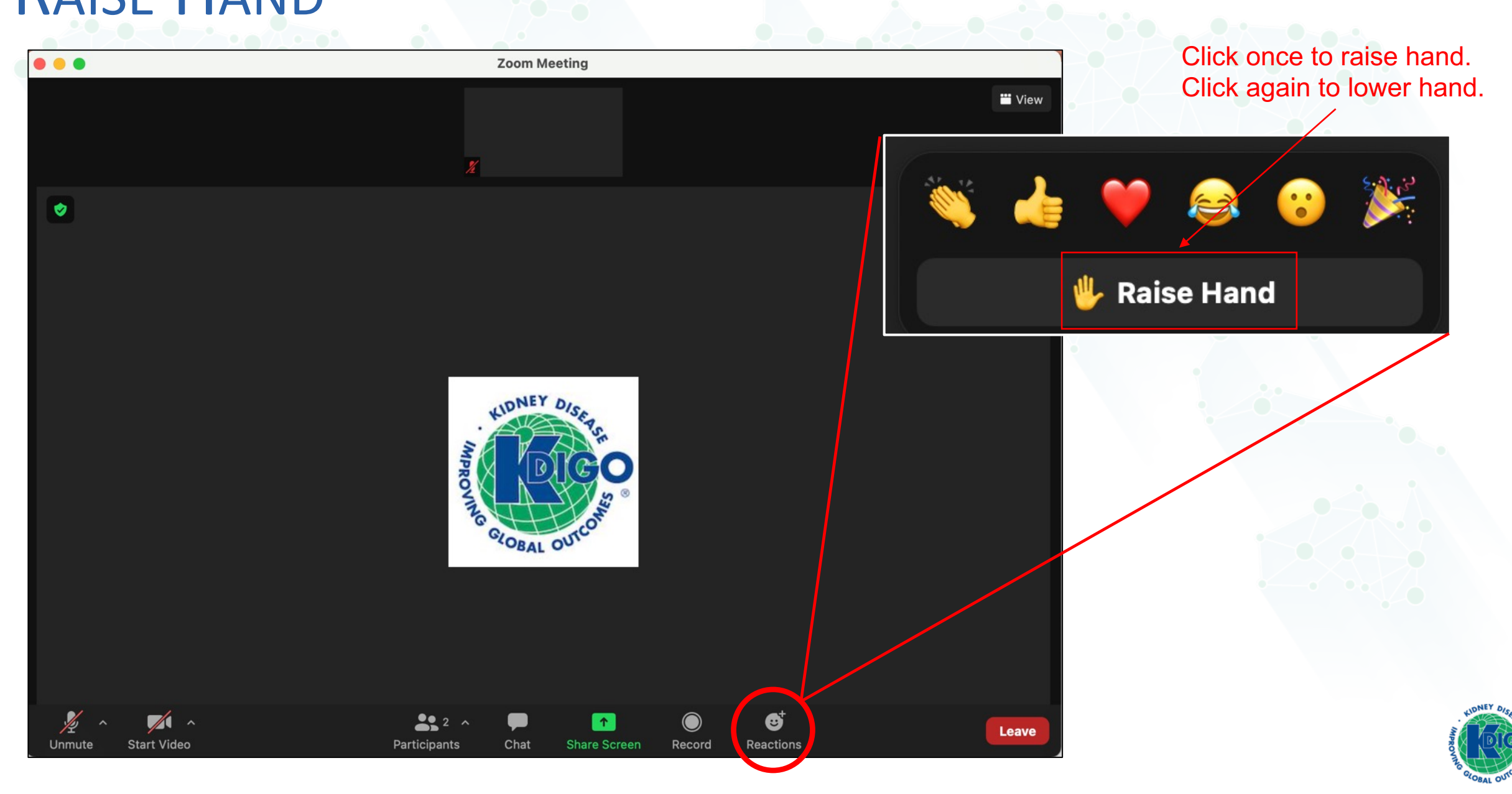

### BREAKOUT GROUPS

- Breakout groups will meet separately on Saturday, December 11 for approximately 2 hours
- Conference Co-Chairs and some KDIGO staff will float between the groups
- Sponsor participants and observers are not permitted to join the breakout session
	- Welcome to reconvene on Sunday, December 12 for the final reports

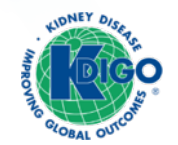

#### TECHNOLOGY TIPS

- Proceedings will be recorded and made available to all attendees
- Please use your desktop computer or laptop to join the Zoom meeting; joining via phone limits your ability to participate
- Mute yourself unless speaking
- Technical difficulties? Please email (or private chat) Coral or Tanya

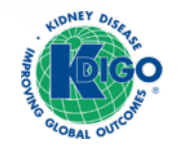